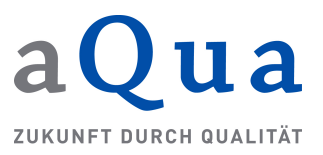

#### Datensatz Verlauf bis Tod

#### KRV (ADT/GEKID 2.0.0 aQua-Spezifikation V04)

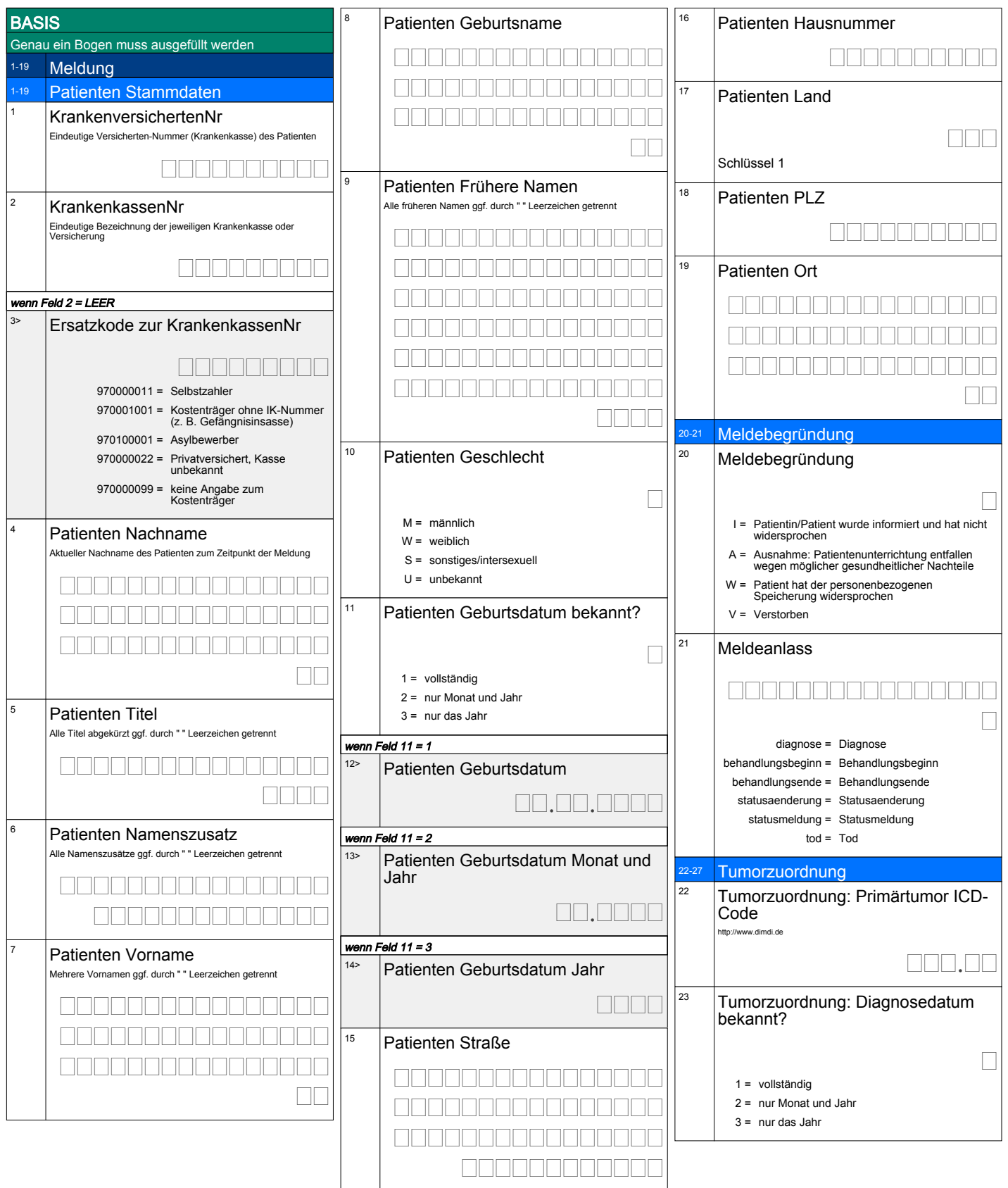

# aQua ZUKUNFT DURCH QUALITÄT

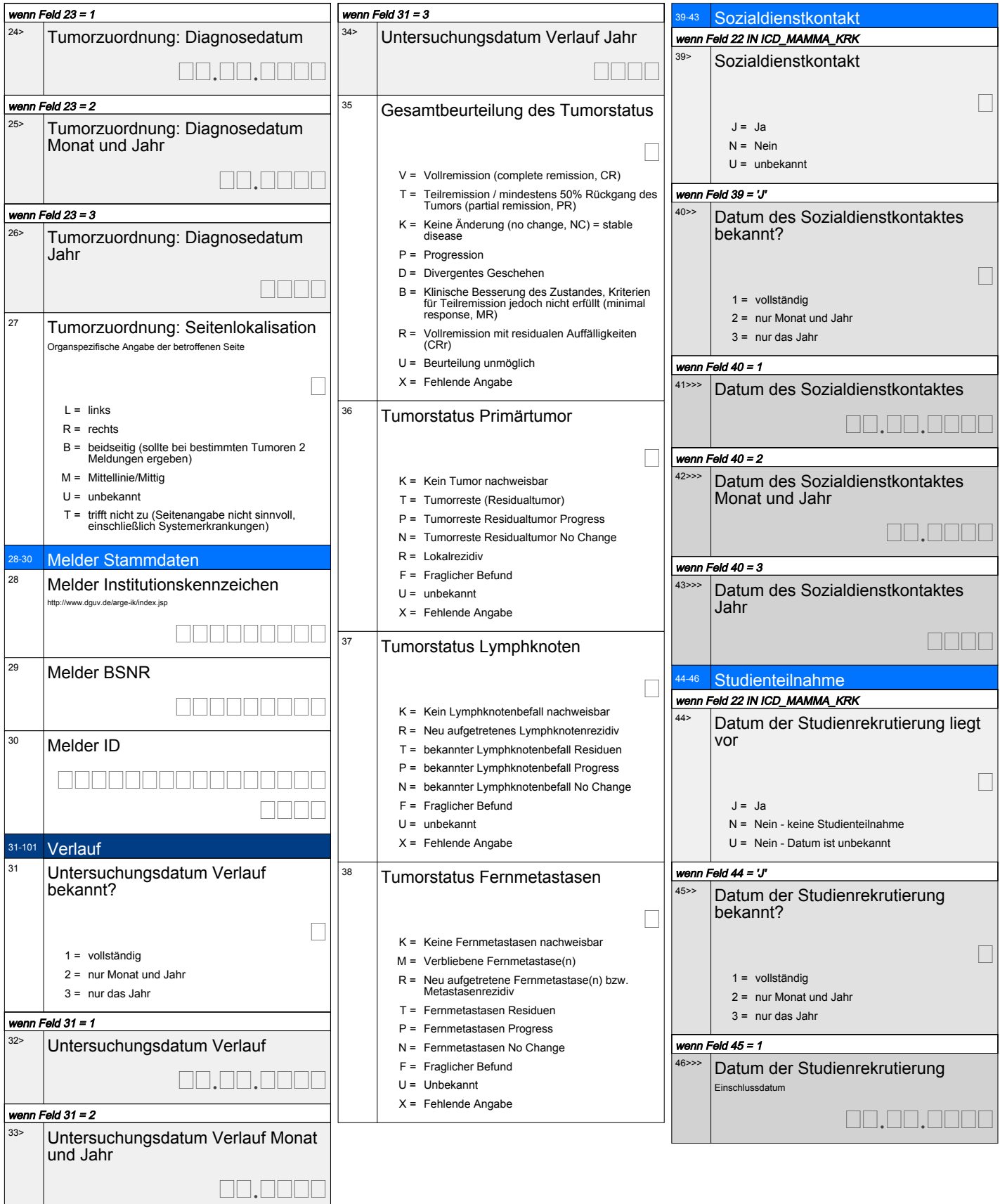

## u a ZUKUNFT DURCH QUALITÄT

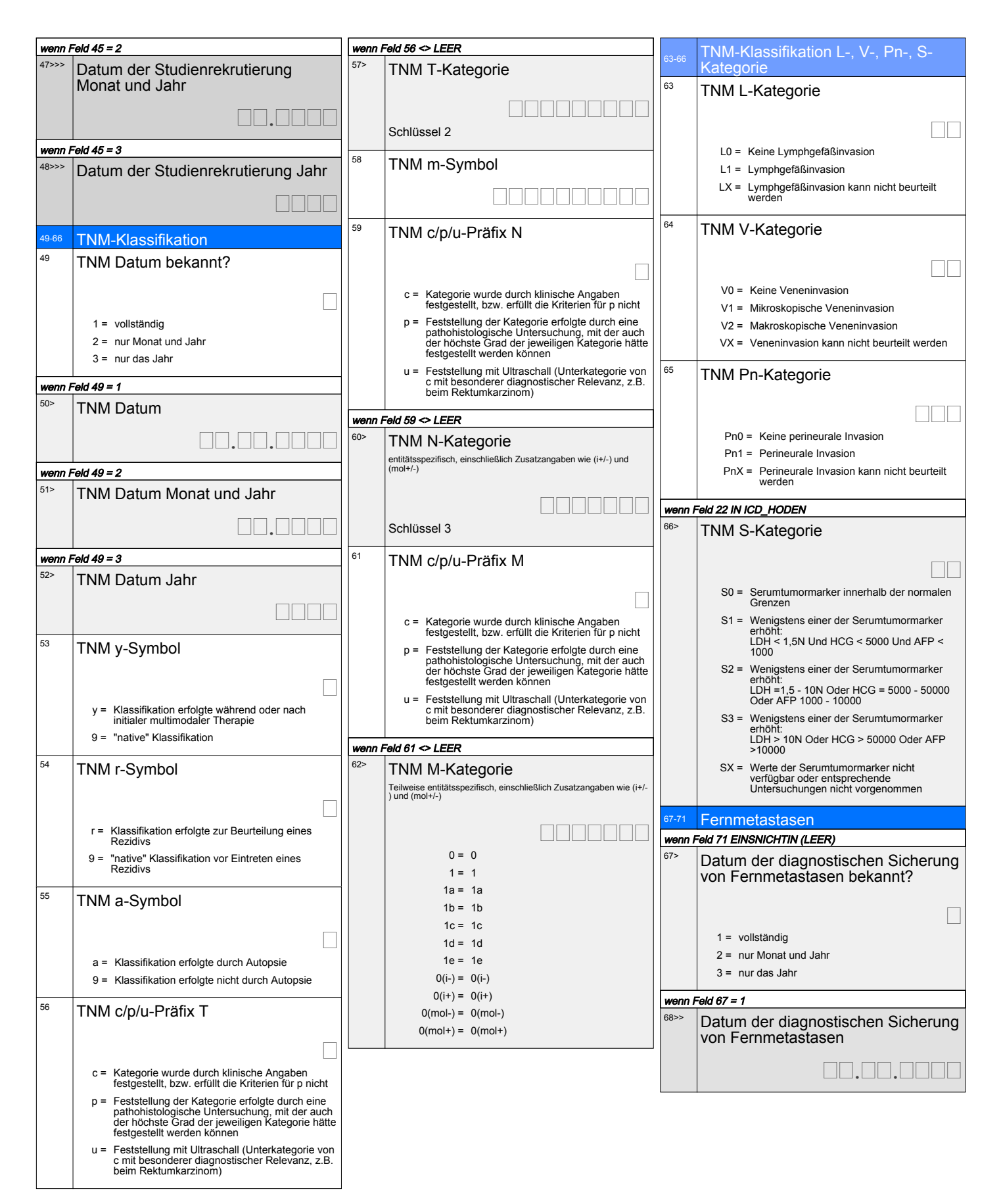

## u a ZUKUNFT DURCH QUALITÄT

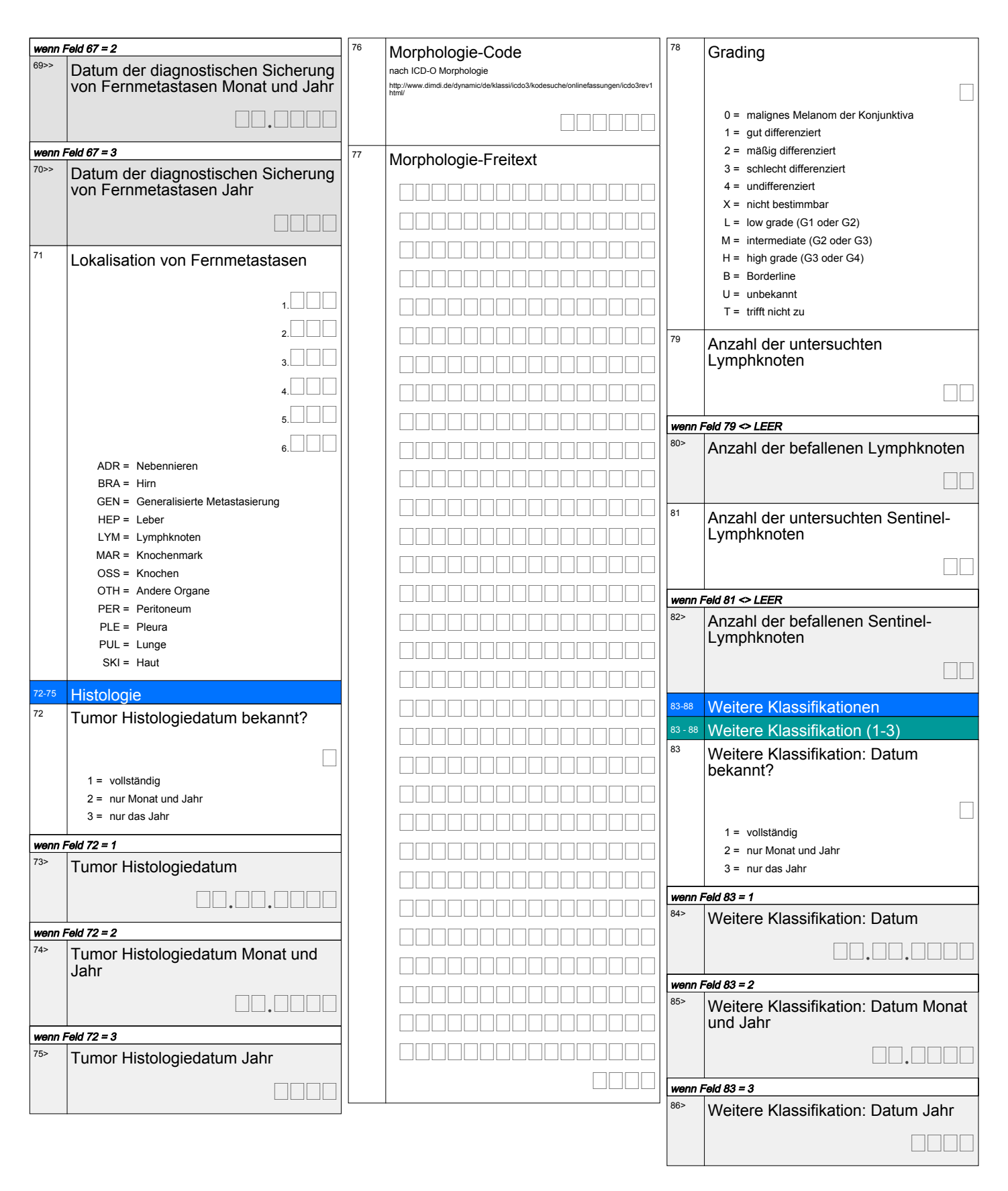

# aQua ZUKUNFT DURCH QUALITÄT

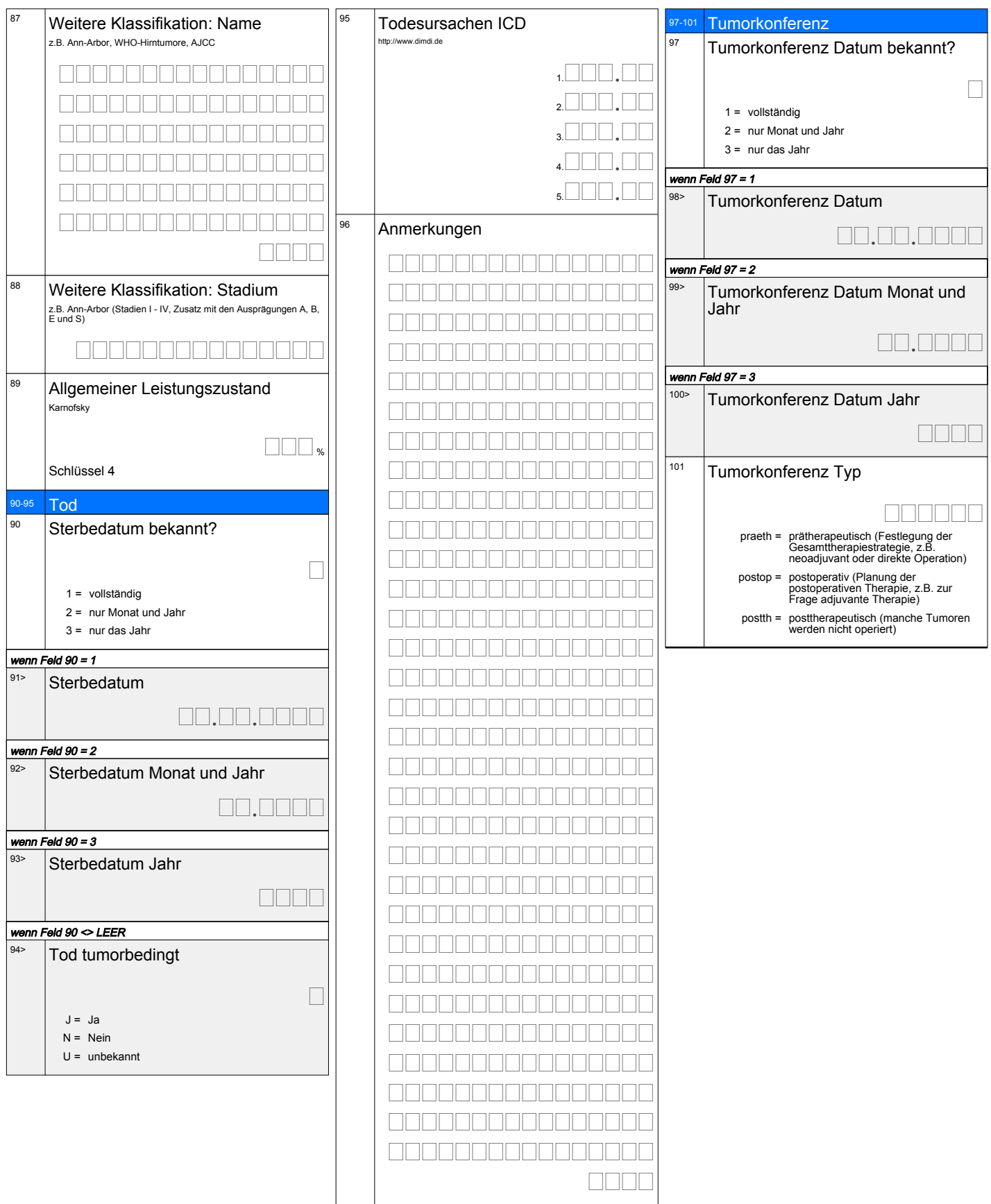

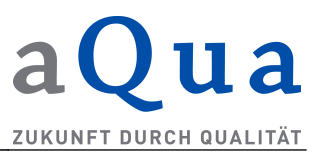

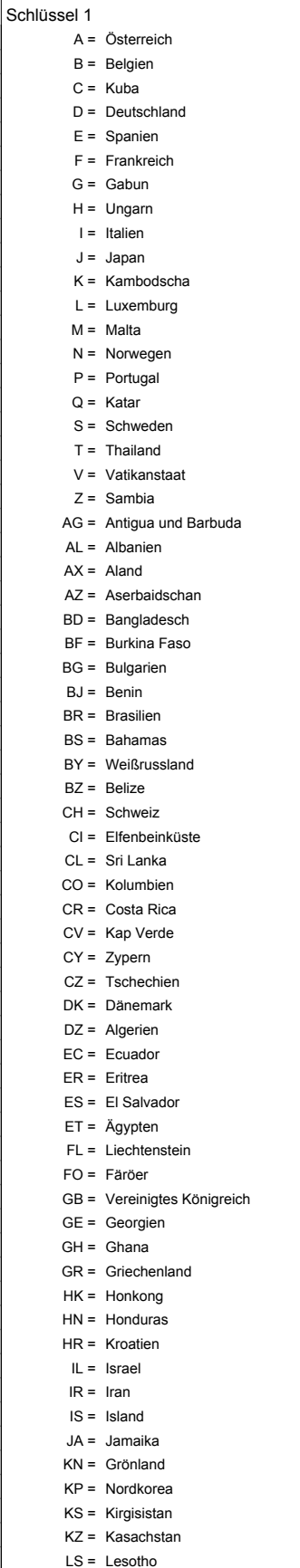

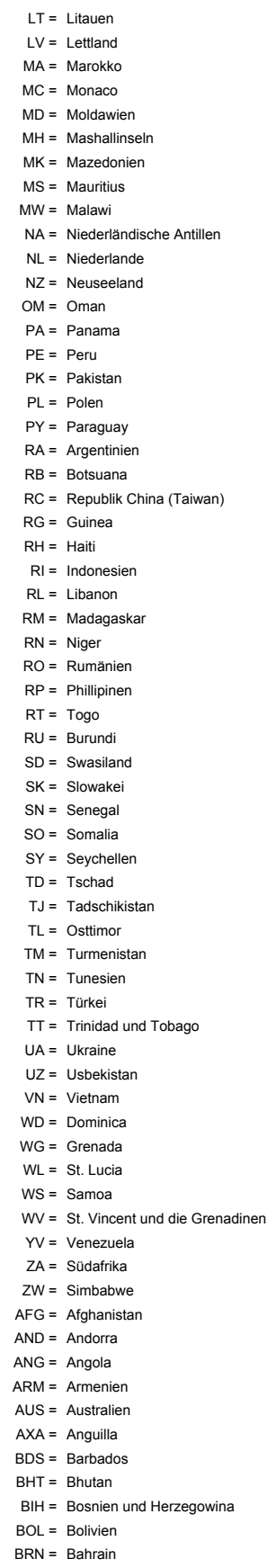

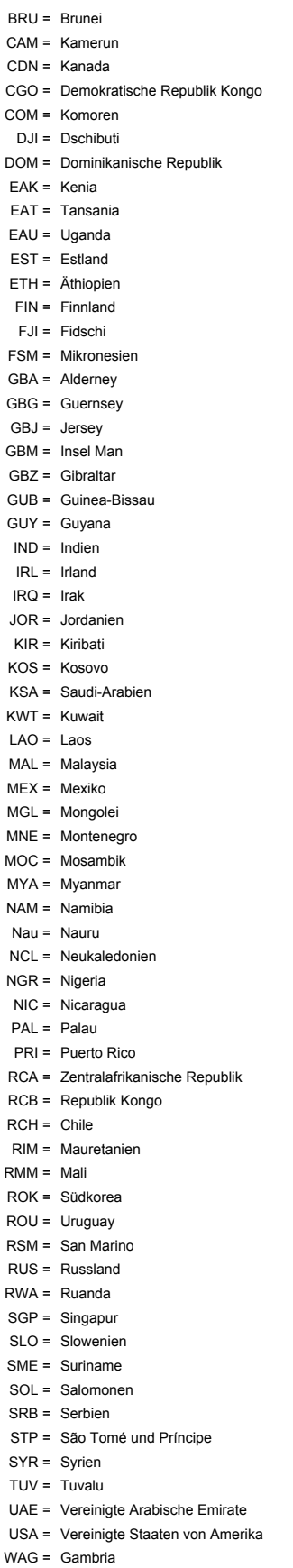

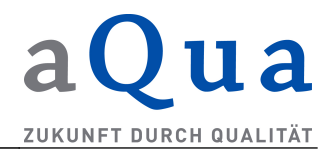

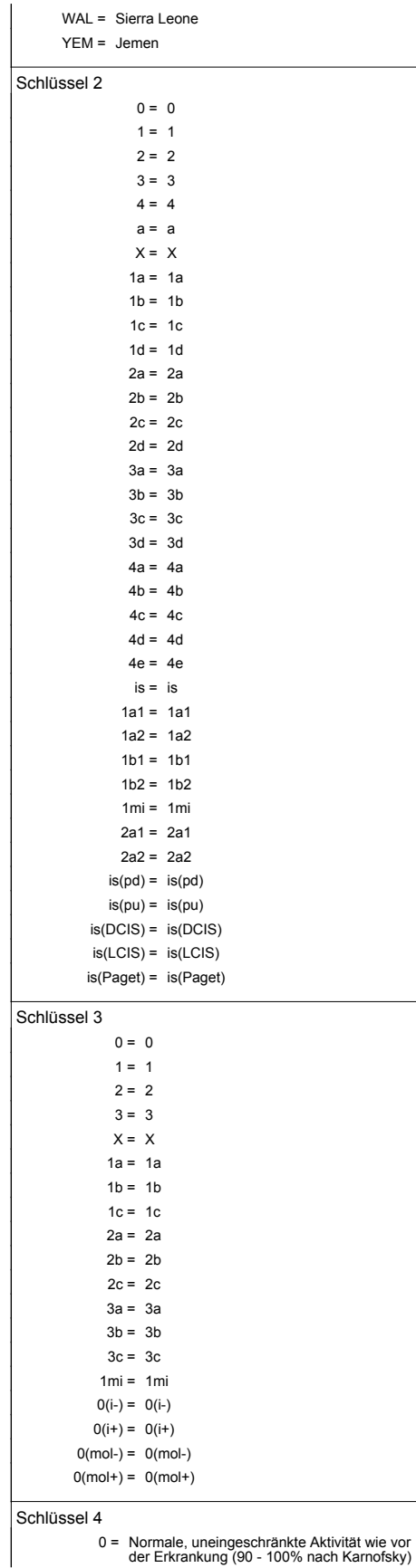

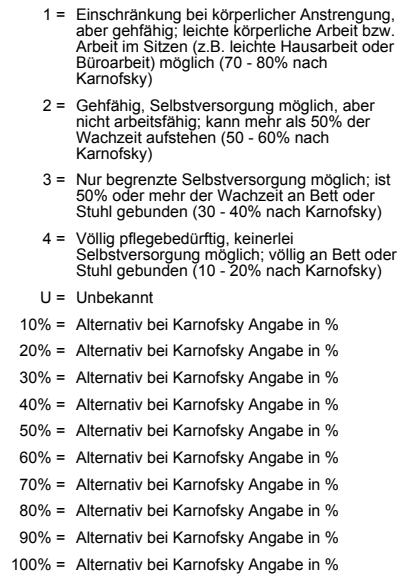